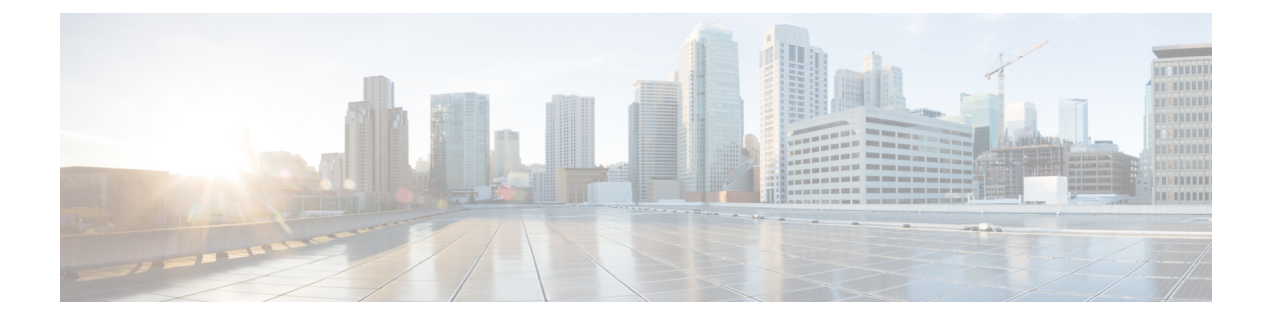

## **New and Changed Information**

• New and Changed [Information,](#page-0-0) page 1

## <span id="page-0-0"></span>**New and Changed Information**

Г

The table below summarizes the new and changed features for the Cisco Network Visibility application on Cisco APIC-EM Release 1.4.0.x that are covered in this document. For information about all of the features in the release, see the Release Notes. For the latest caveats, see the Bug Search Tool at [https://tools.cisco.com/](https://tools.cisco.com/bugsearch/) [bugsearch/](https://tools.cisco.com/bugsearch/).

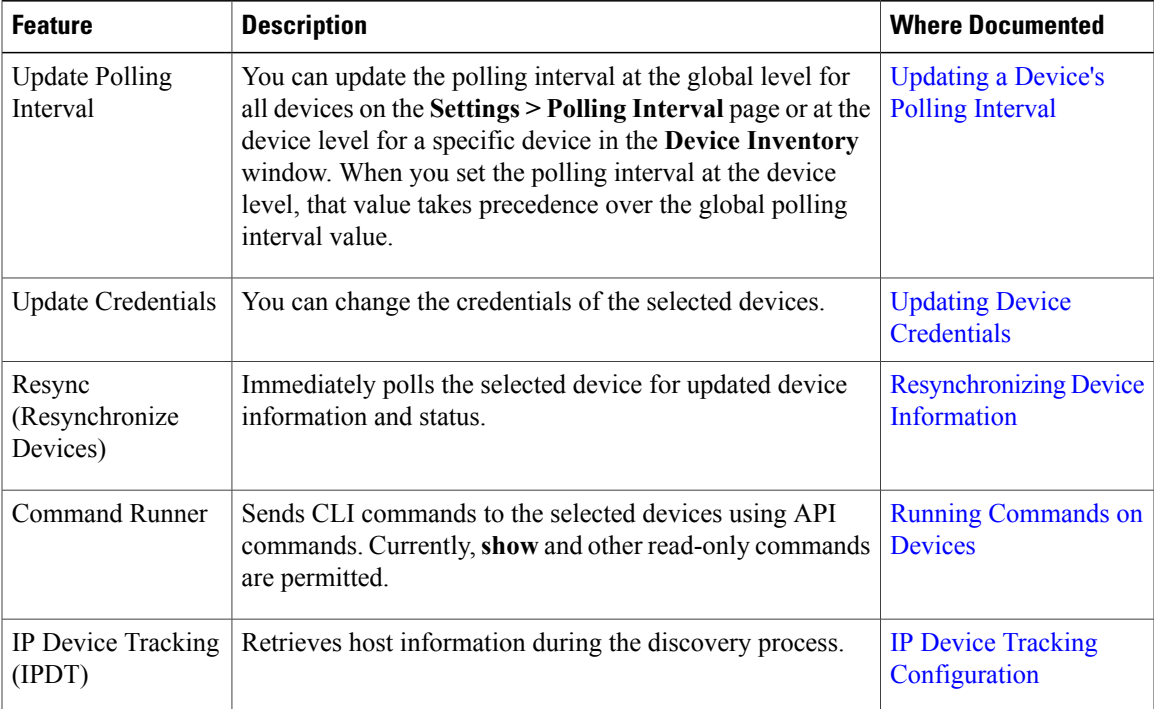

 $\mathbf l$ 

I